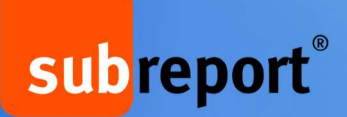

subreport ELVIS für Einsteiger einfach und verständlich erklärt!

## Von der Ausschreibungsrecherche bis zur Angebotsabgabe

### Online-Einführungsschulung für Bieter (Einsteiger)

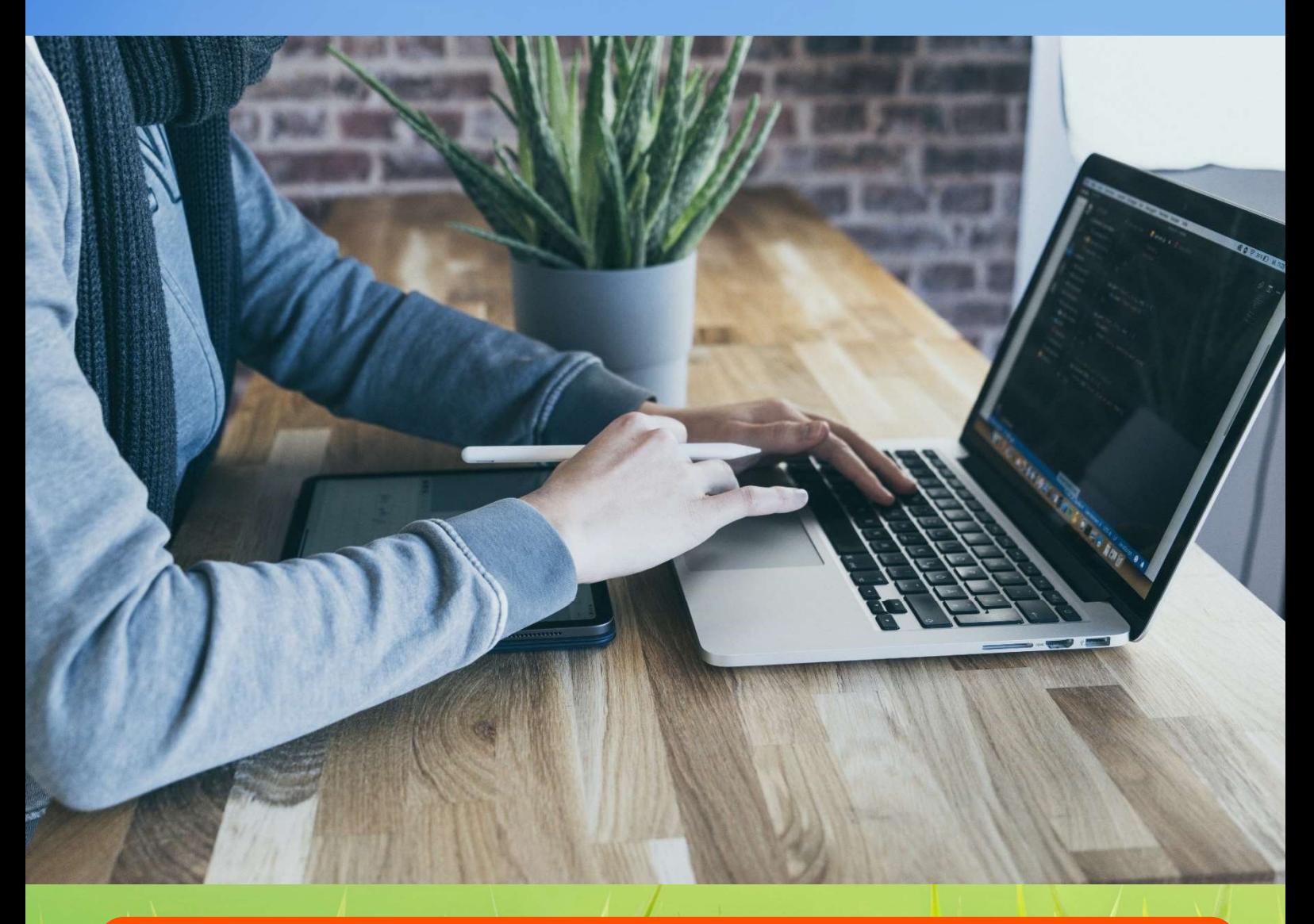

Online-Einführungsschulung | Donnerstag, 12.12.2024 | 10:00 – 12:15 Uhr

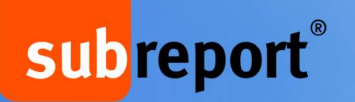

# Aus der Praxis für die Praxis!

### Agenda

#### Referent:

**Felix Hinske**, Vertriebsmanager, subreport Verlag Schawe GmbH

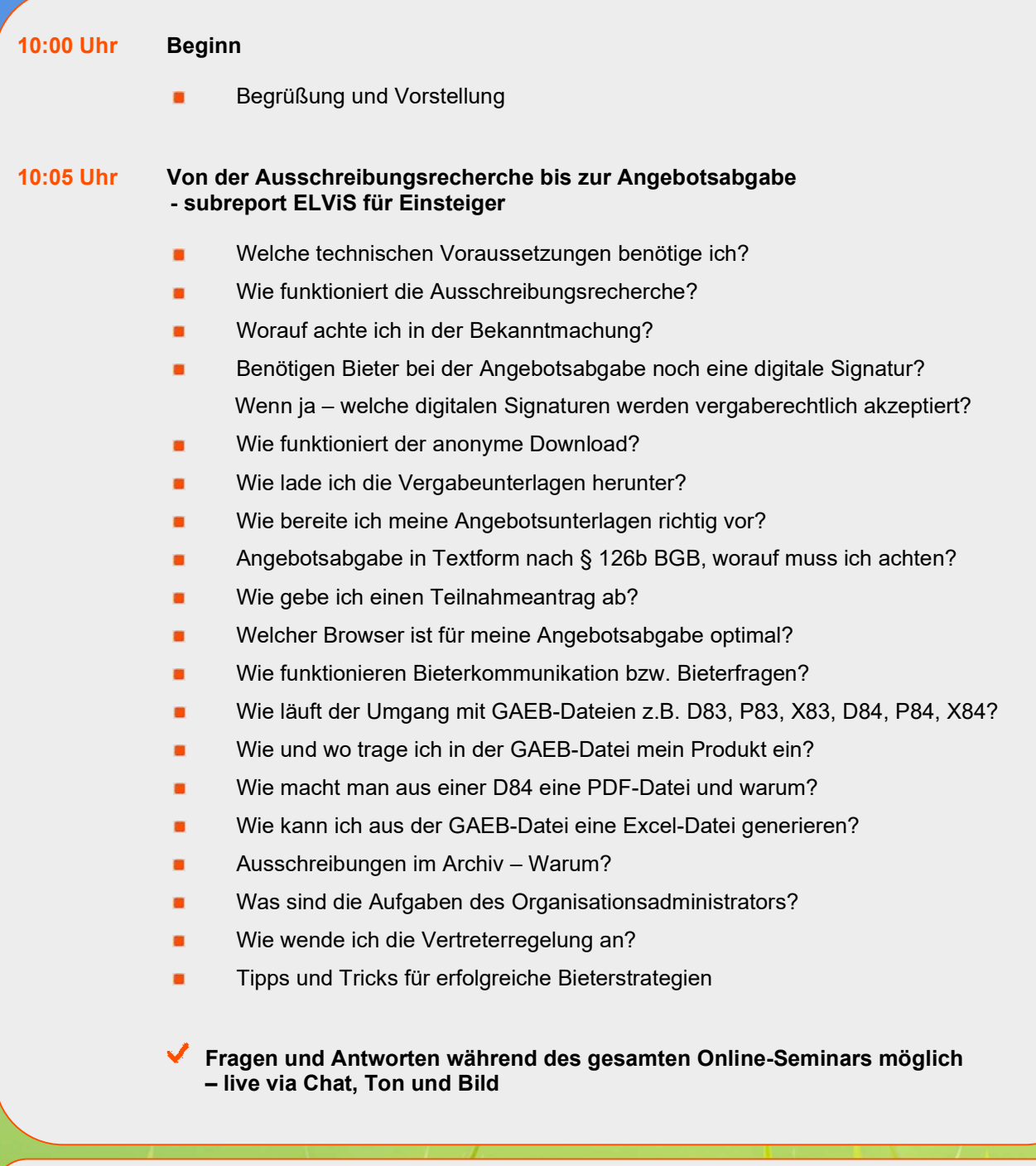

#### 12:15 Uhr Veranstaltungsende

## subreport®

# Jetzt schnell ein Ticket sichern!

### Online-Seminar-Tool

#### **ClickMeeting**

Für die Veranstaltung nutzen wir das browserbasierte und DSGVO-konforme Tool der Firma ClickMeeting.

- 2-3 Tage vor Veranstaltung erhalten Sie eine E-Mail mit dem ClickMeeting-Link sowie Ihren Einwahldaten zum Online-Veranstaltungsraum.
- Sie erhalten mit der Einladung eine kurze Anleitung zur Teilnahme.

Am Veranstaltungstag treten Sie über den übermittelten Link dem Online-Seminarraum bei. Ist an Ihrem Rechner kein Headset/Lautsprecher angeschlossen, wählen Sie bitte zusätzlich die in der E-Mail angegebene Telefonnummer und geben Sie den PIN ein.

Allen Teilnehmenden steht eine Chatfunktion zur Verfügung. Und wenn Sie möchten, können Sie gerne auch Webkamera und/oder Mikrofon für Ihre Fragen aktivieren.

### Anmeldung und Konditionen:

Bitte nutzen Sie für Ihre Anmeldung das Online-Formular auf unserer Homepage.

Die Anmeldefrist endet am 11.12.2024.

Die Teilnahmegebühr beträgt 105,00 Euro pro Teilnehmer\*in. Die Preise verstehen sich zzgl. der ges. MwSt. und beinhalten die Aufzeichnung der Online-Anwenderschulung (7 Tage für alle Teilnehmenden abrufbar), Seminarfolien sowie eine Teilnahmebescheinigung.

- Ein Vertrag über die Teilnahme kommt erst durch eine schriftliche Bestätigung per E-Mail zustande.
- Der Teilnahmebetrag ist nach Erhalt der Rechnung sofort fällig.
- Eine kostenlose Stornierung ist nicht möglich, da die Unterlagen und die Aufzeichnung der Online-Anwenderschulung allen Teilnehmenden zur Verfügung gestellt werden.
- Selbstverständlich ist eine Vertretung des Teilnehmenden möglich.
- Mit der Anmeldung erklären Sie sich damit einverstanden, dass die Online-Anwenderschulung aufgezeichnet wird.
- Wir bitten um Verständnis, dass wir uns die Absage von Veranstaltungen, zum Beispiel bei zu geringer Teilnehmerzahl, Ausfall eines Referenten oder höherer Gewalt, vorbehalten.

### >> Jetzt anmelden!

Wir freuen uns auf Sie!